# **Science Fiction Game Assets Teil 4**

**Kategorien : [Allgemein](https://blog.r23.de/allgemein/)** 

**Schlagwörter :** [3D-Modelling](https://blog.r23.de/tag/3d-modelling/)

**Datum :** 12. Dezember 2019

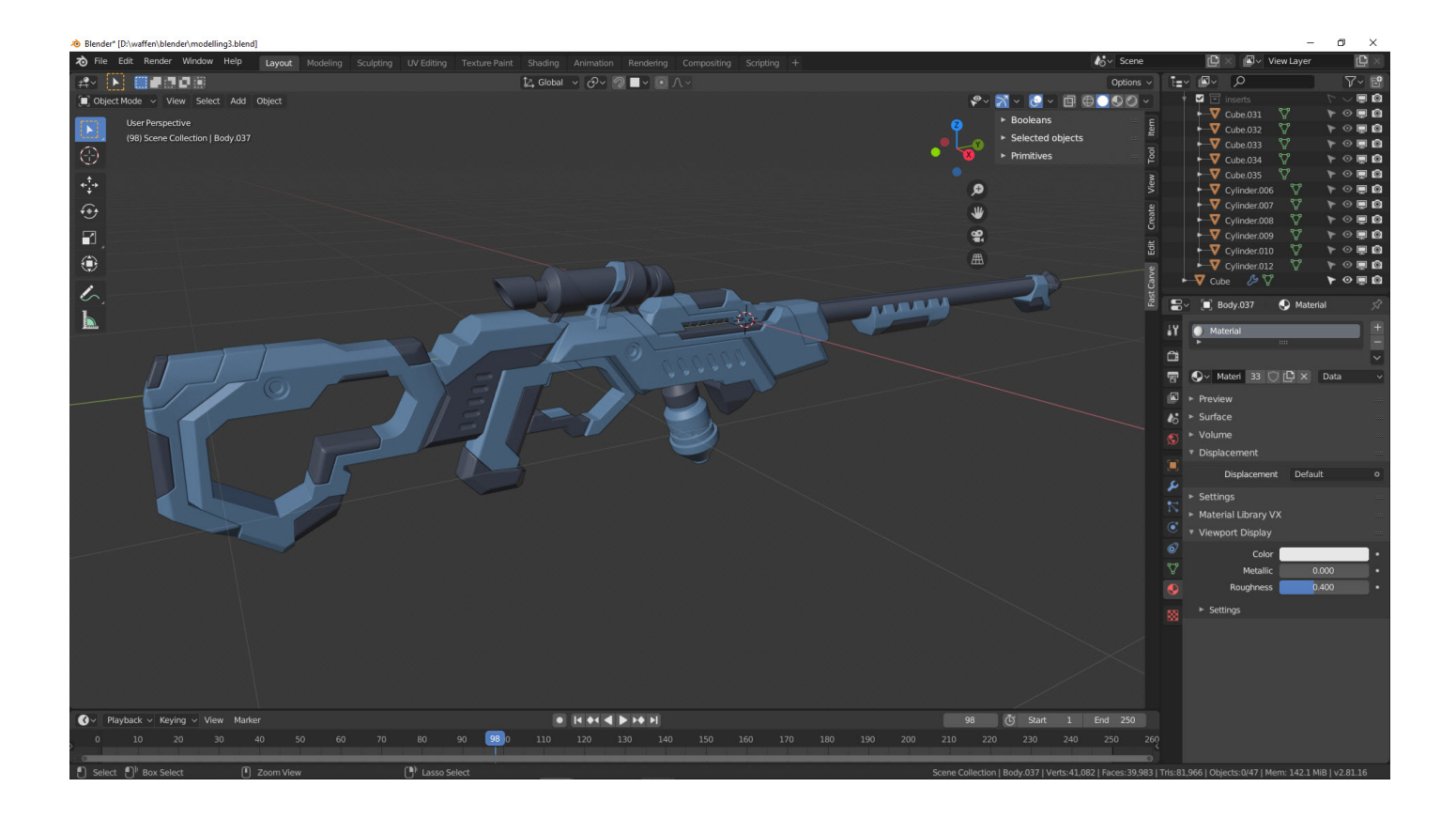

In unserer Artikelserie können Sie uns bei der Erstellung von **Science Fiction Game Assets** über die Schultern schauen. Wir zeigen Ihnen, wie wir arbeiten – schauen Sie uns in die Karten!

Gestern haben wir die 3D Modellierung von unserem 3D-Modell abgeschlossen. Wir lassen in dieser Phase das 3D-Modell gerne für einen Tag oder mehr liegen. Und prüfen vor der Erstellung einer Abwicklung das 3D-Modell.

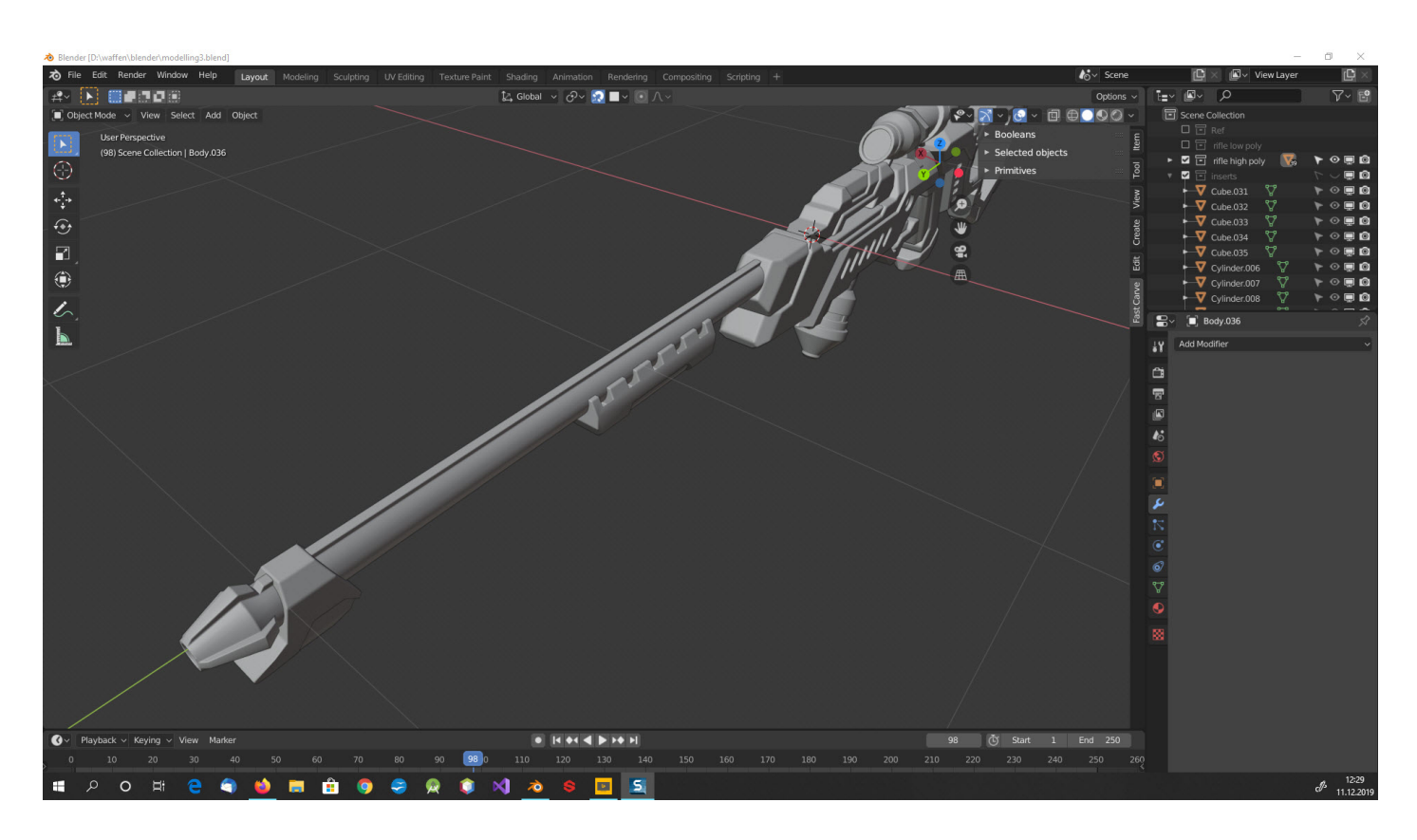

Finde den Fehler!

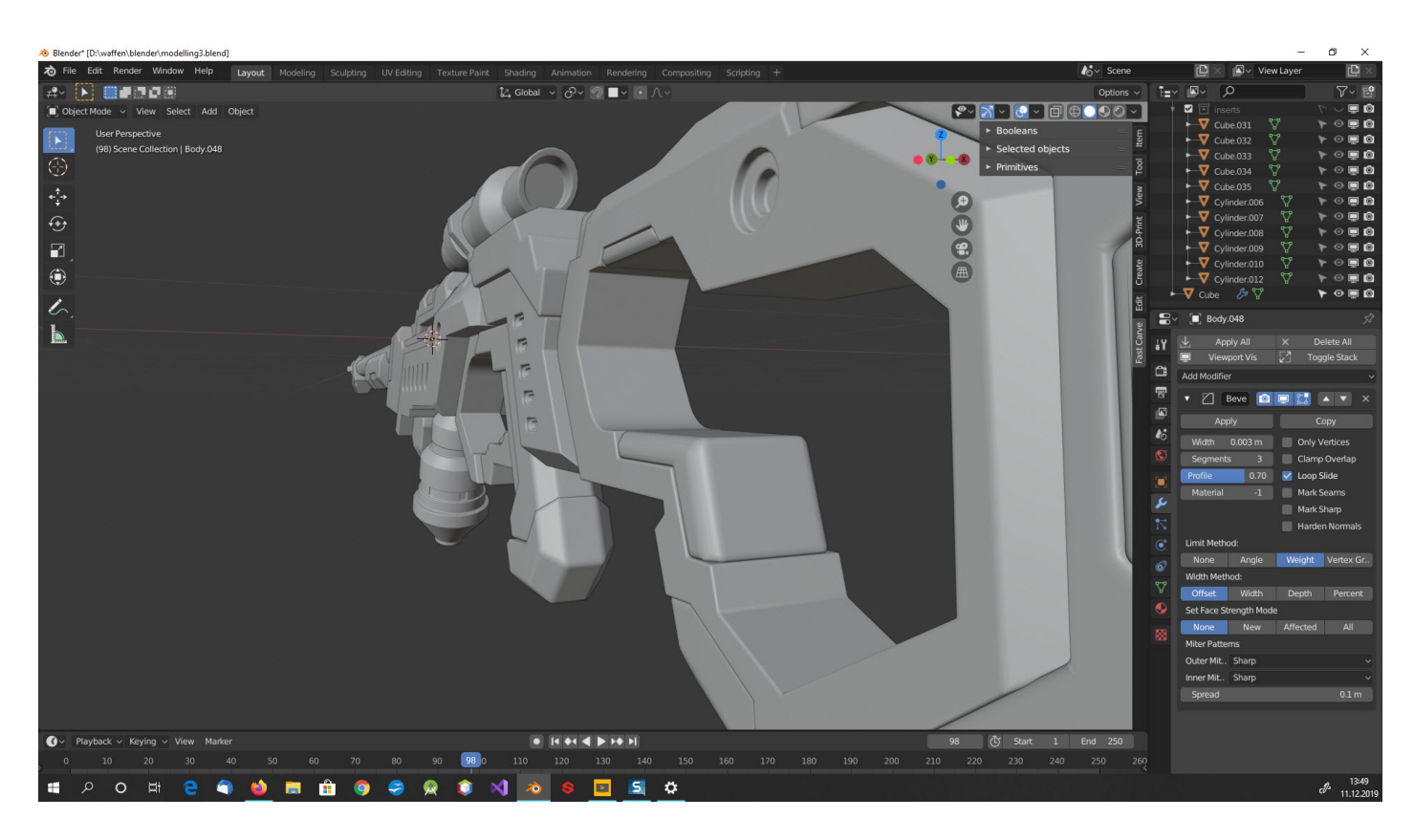

Ist hier der Fehler?

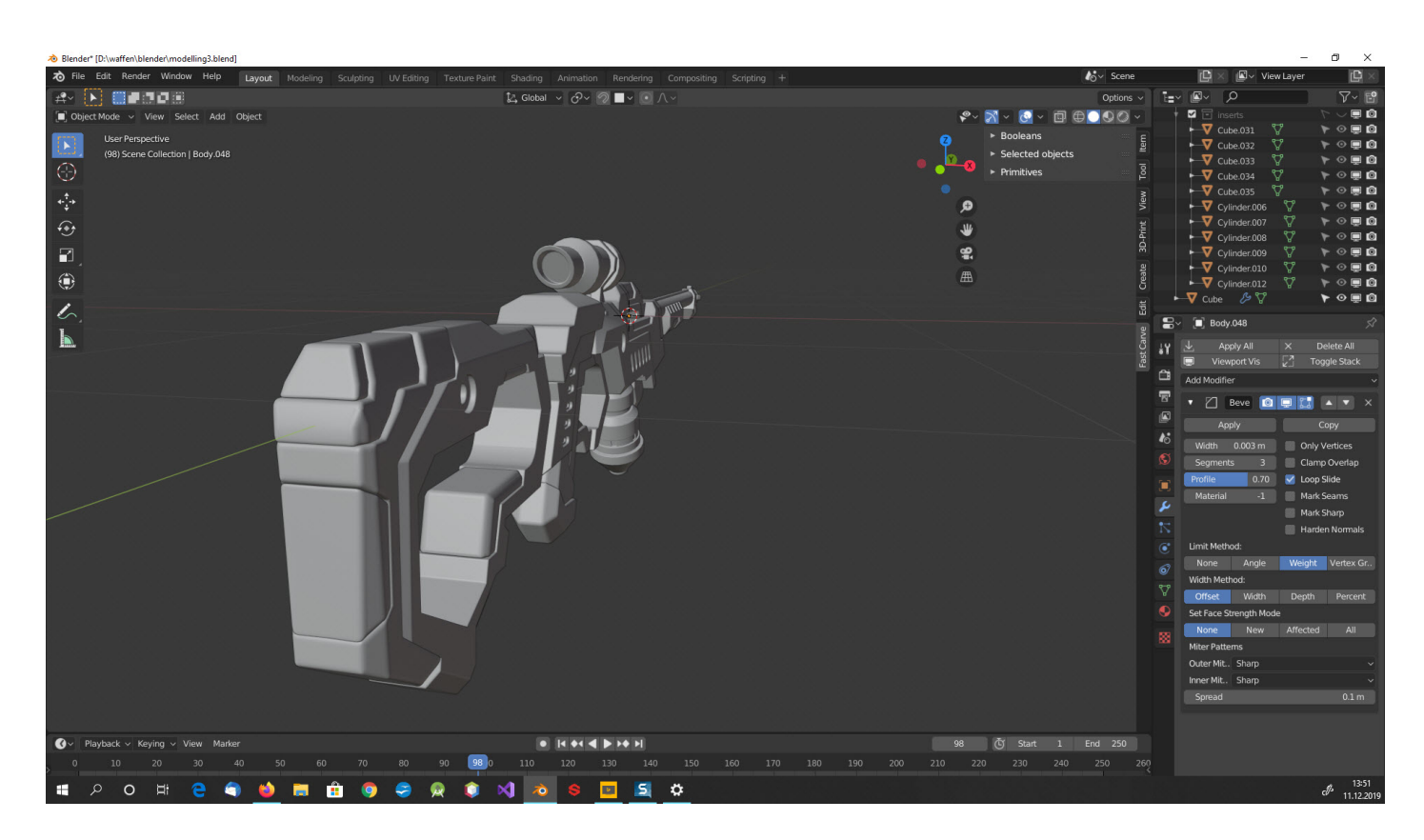

Oder ist der Fehler hier?

Erst wenn das 3D-Modell diese Qualitätskontrolle - oder der Kunde das 3D-Modell abgenommen hat - folgen die weiteren Schritte. Alle nachträglichen Änderungswünsche an dem 3D-Modell machen die folgende Arbeit hinfällig und muss dann neu erstellt werden.

Wir sind mit dem 3D-Modell zufrieden und bereiten die Abwicklung vor.

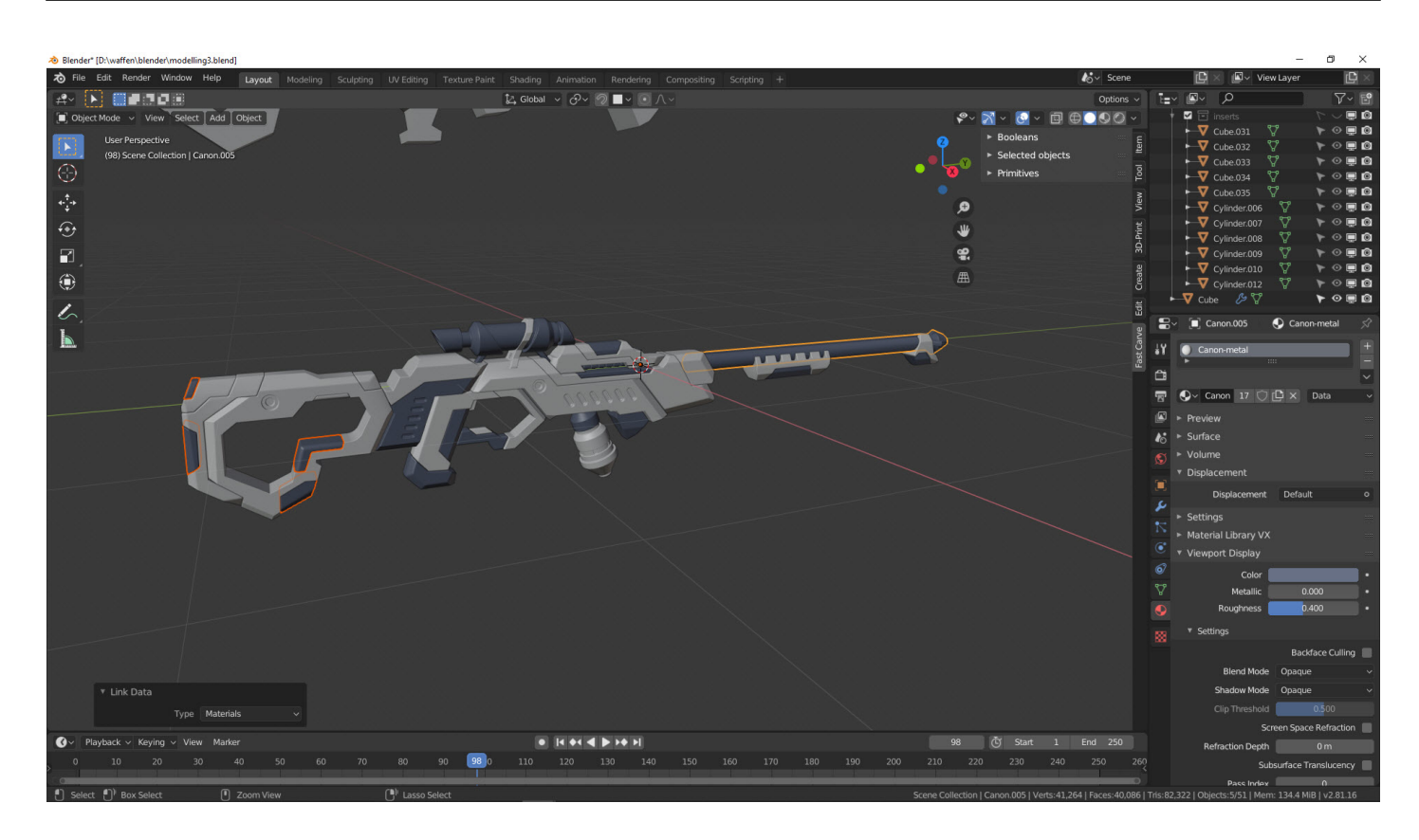

Wir weisen den Objekte nun Material zu.

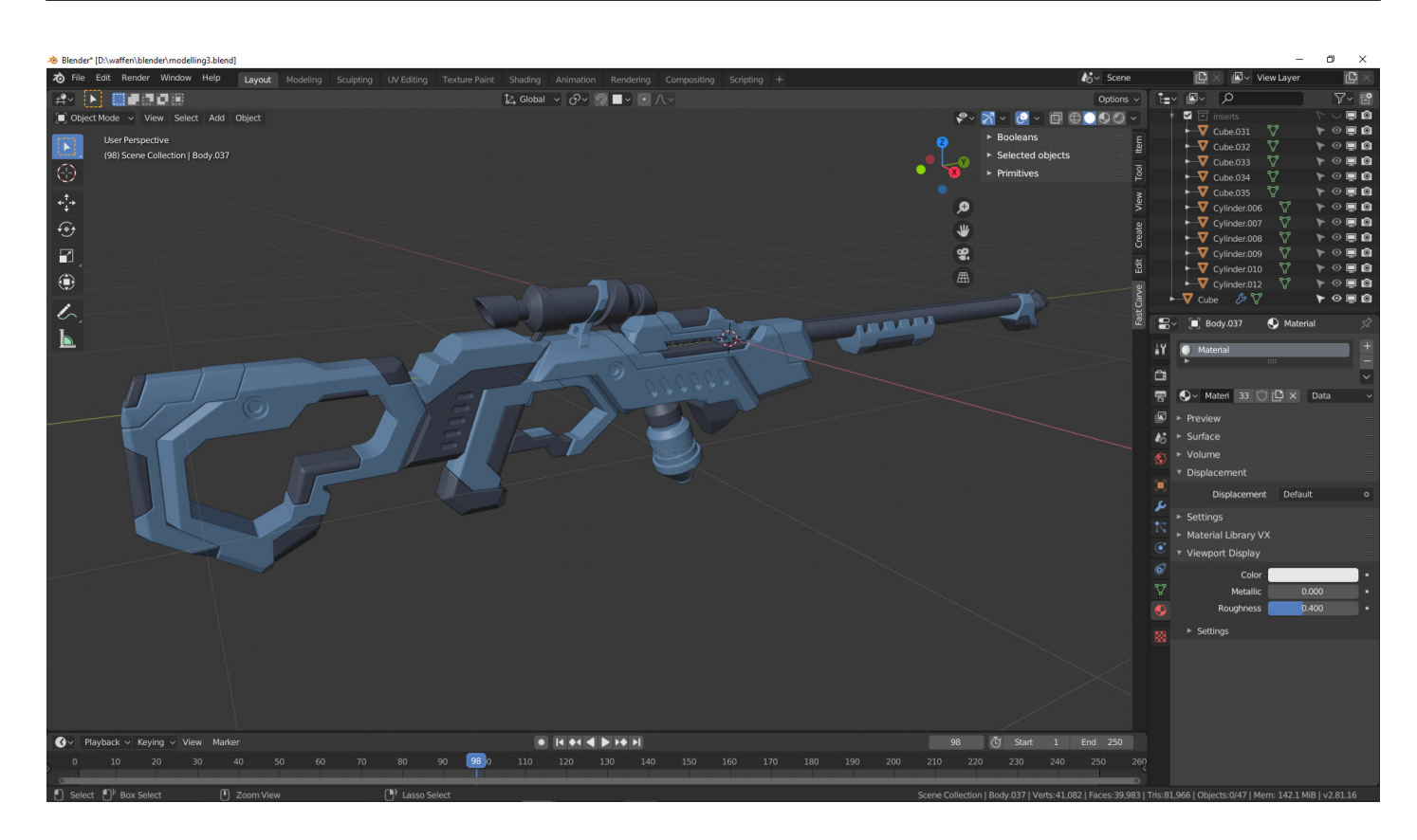

Was etwas Farbe schon bewirken kann...

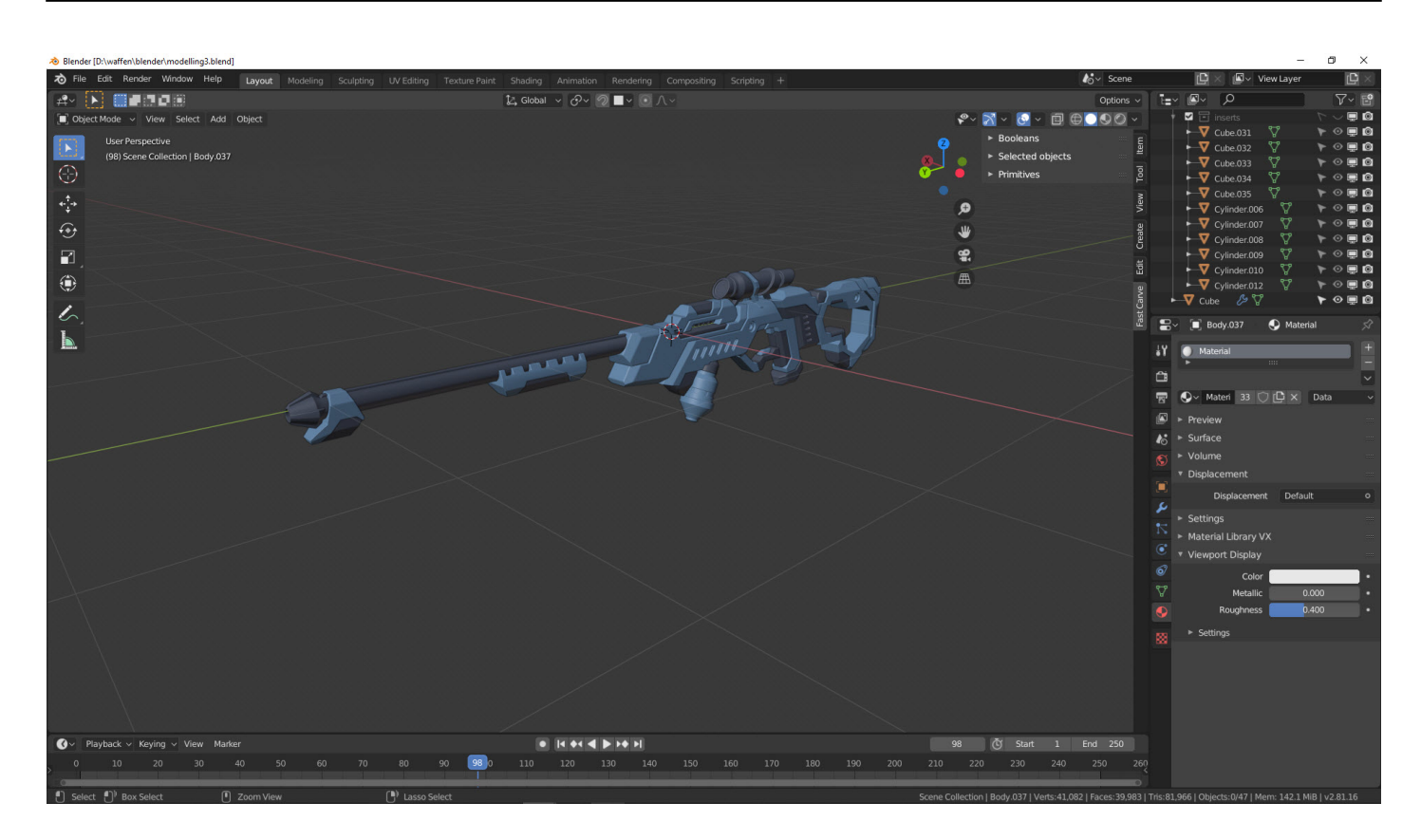

Die Richtung wird klarer...

Nun folgt im Workflow die Abwicklung von den Objekten....

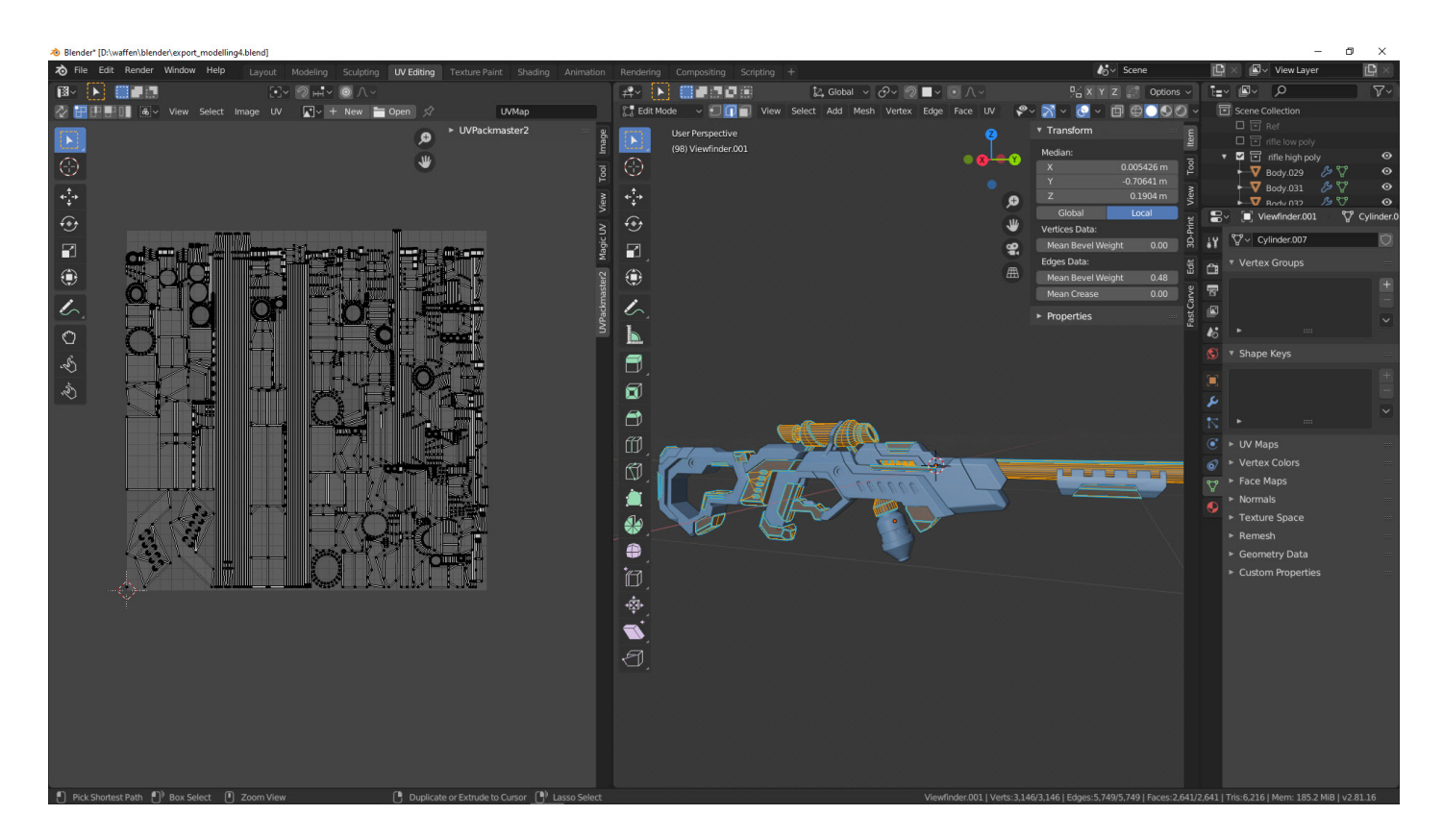

UV-Mapping

Die UV-Map wird mit Blender 2.81 nun automatisch generiert und der Künstler justiert sie, um die Anzahl der Überlappungen und Lücken zu minimieren.

Nun exportieren wir das 3D-Modell für **Substance Painter** als High Poly und Low Poly Version.

#### **Wie geht es weiter**

Importieren und Verifizieren des Netzes in **Substance Painter**.

Texturen Erstellung

Material Erstellung - zurzeit haben wir nur farbliche Unterschiede im 3D-Modell.

Morgen geht es mit **Substance Painter** hier weiter. Wir haben Anfang des Monats die [Lizenz](https://blog.r23.de/adobe-substance-produkte-bei-uns/) gekauft.

## **Artikelserie**

In unserer Artikelserie können Sie uns bei der Erstellung von **Science Fiction Game Assets** über die Schultern schauen. Wir zeigen Ihnen, wie wir arbeiten – schauen Sie uns in die Karten!

- [Teil 1: Einführung](https://blog.r23.de/science-fiction-game-assets/)
- [Teil 2: 3D-Modelling](https://blog.r23.de/science-fiction-game-assets-teil-2/)
- [Teil 3: Details für High Poly](https://blog.r23.de/science-fiction-game-assets-teil-3/)
- [Teil 4: UV-Mapping](https://blog.r23.de/science-fiction-game-assets-teil-4/)
- [Teil 5: Substance Painter](https://blog.r23.de/science-fiction-game-assets-teil-5/)
- [Teil 6: Rendern und Veröffentlichen](https://blog.r23.de/science-fiction-game-assets-teil-6/)

#### **3D-Modell**

### **Link**

**[Zum Online Shop](https://blog.r23.de/3-d_modelle_metaverse/3d-visualisierung/science-fiction-weapon/)** 

#### **Verwandeln Sie Ihren Commerce mit AR und 3D-Produktvisualisierung!**

Bei uns geht es um Techniken, die es schaffen, das Produkt zum Erlebnis zu machen. Virtual & Augmented Reality, 360 Grad-Videos, Darstellungen in 3D, virtuelle Showrooms. Die Besucher:innen sollen eintauchen in die Welt des Unternehmens mit immersiven Technologien.

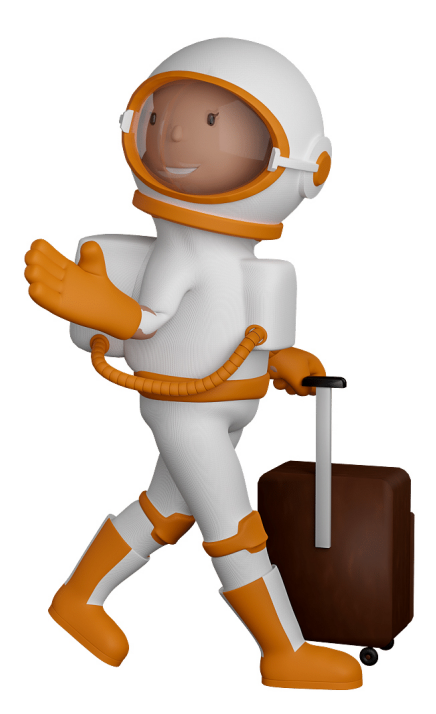

Sie können uns mit der Erstellung von individuellen 3D-Visualisierungen beauftragen. Jeder kann 3D-Visualisierungen bei unserem Kreativservice bestellen - unabhängig davon, ob Sie nur ein einzelnes 3D-Modell benötigen oder viele.

Wir unterstützen Sie bei der Umsetzung Ihres Augmented Reality (AR) oder Virtual Reality (VR) Projektes! Egal ob [Produktfotografie,](https://fantasiestudios.de/) [3D-Scan-Service,](https://blog.r23.de/3-d_modelle_metaverse/3d-scannen-dienstleistung/3d-scan-hole-dir-deinen-3d-inhalt-gleich-hier/) [3D-Visualisierung](https://blog.r23.de/anfrage/) oder fertige [3D-Modelle](https://blog.r23.de/produkt-kategorie/3d-modelle-online-guenstig-kaufen/) [für AR/VR](https://blog.r23.de/produkt-kategorie/3d-modelle-online-guenstig-kaufen/) – wir beraten Sie persönlich und unverbindlich.

#### **Wo kann ich Anregungen, Lob oder Kritik äußern?**

Ihre Meinung ist uns wichtig! Schreiben Sie uns, was Ihnen in Bezug auf unser Angebot bewegt. [info@r23.de](mailto:info@r23.de)

#### **R23 — Ihr Atelier für Virtual Reality und interaktive Markenerlebnisse**

Wünschen Sie ein individuelles Angebot auf Basis Ihrer aktuellen Vorlagen, nutzen Sie einfach unser **[Anfrageformular](https://blog.r23.de/anfrage/)**.

### **Science Fiction Game Assets Teil 4**

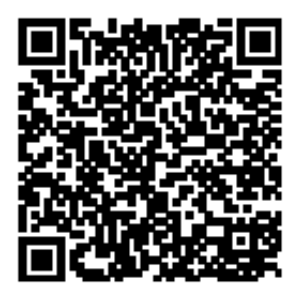

<https://blog.r23.de/allgemein/science-fiction-game-assets-teil-4/>

Besuchen Sie uns auch auf **Facebook** und **Twitter**.

r23 Thüringenstr. 20 58135 Hagen **Deutschland** Telefon: 02331 / 9 23 21 29

E-Mail: info@r23.de

Ust-IdNr.:DE250502477